## Temporary Love

## Final design:

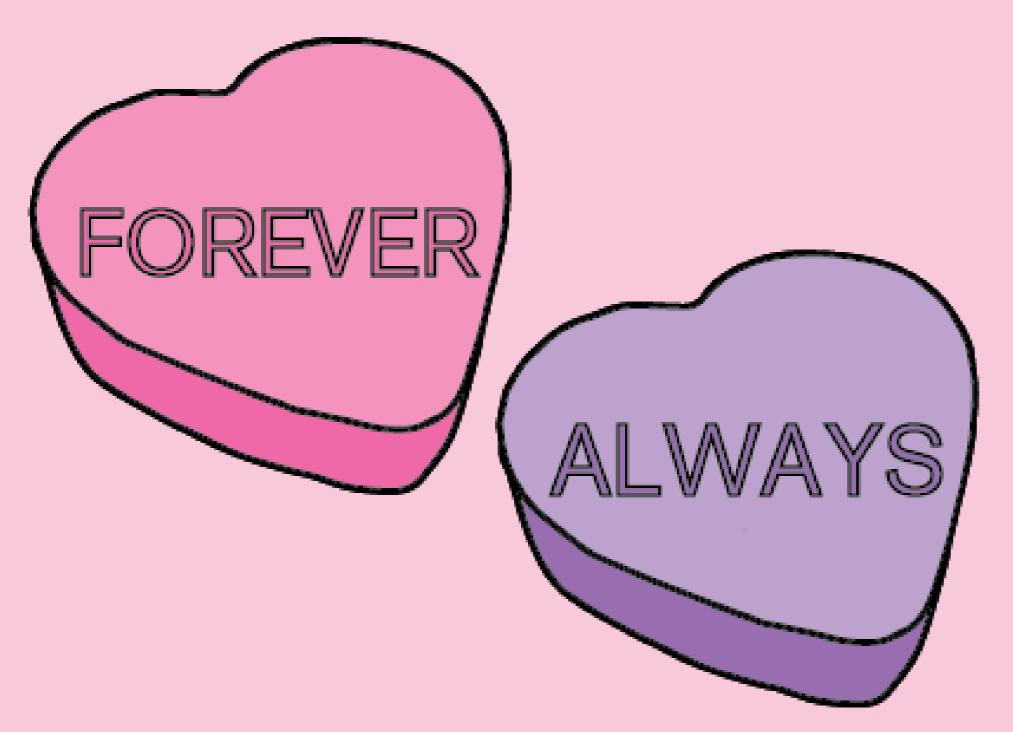

## Print version-

Stickers distributed to everyone in class.

## Online version-

Open your snapchat app to use a temporary 'Forever Always' geofilter.